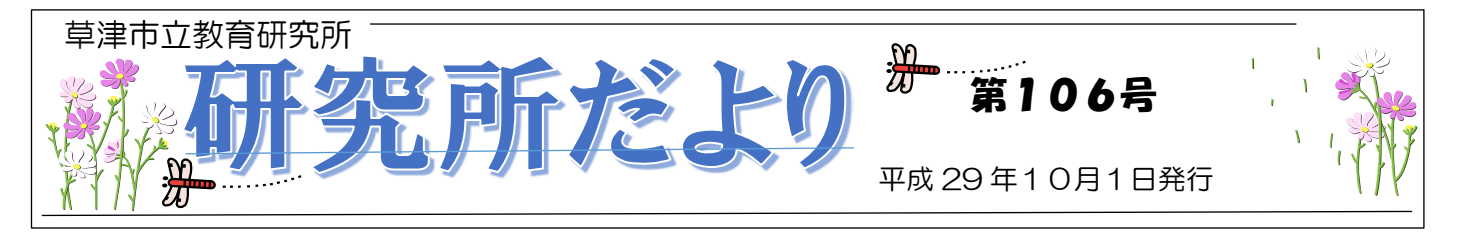

## 草津市が、『2017年度 学校情報化先進地域 』 に選ばれました!!

~市レベルでは、全国で2番目~

学校政策推進課 宇佐 恒浩

各小中学校の教職員の皆さん、おめでとうございます。

8月末、草津市が、『2017年度 学校情報化先進地域』に選定されました。 全国の市レベルでは、昨年選定された茨城県のつくば市に次いで、全国で2番 目の受賞となります。(東京都の日野市、佐賀県の武雄市も同時選定。)この快 挙は、これまでの教育情報化への取組や頑張りが、実を結んだ成果です。

「学校情報化先進地域」とは、日本教育工学協会(JAET)が、教育の情報化を 推進するために行っている学校情報化認定事業における「学校情報化優良校」

が8割以上になった自治体に応募資格が与えられ、同協会に設けられている学校情報化選定委員会による審査を 経て選定されるものです。本市では、18の小中学校が「教育情報化優良校」に認定されており、残り2校も申 請中です。つまり、各小中学校が、教育情報化の校内推進体制を整え、教科指導における ICT 活用や情報活用能 力の育成に励み、校務の情報化に積極的に取り組んできた結果なのです。

現在、各学校のホームページには、「教育情報化優良校」のロゴが掲載されておりますが、これからは、右上 「学校情報化先進地域」のロゴも並べて掲載することが可能となりますので、ぜひご掲載ください。

本市のICT教育環境や校務の情報化の取組、草津型アクティブ・ラーニングの授業実践は、早くから全国の 注目を集めています。本年1月の草津市学校教育フォーラムに続き、主催:一般財団法人日本視聴覚教育協会・ 日本視聴覚教具連合会、共催:文部科学省「e スクール ステップアップ・キャンプ 2017西日本大会」が、 平成30年2月3日(土)に、草津市立サンサンホールで開催され、その中でも本市の取組を発表することにし ています。当日は、県内外から300~400名の参加者が見込まれています。

さて、全国から注目される中、今後、我々は、何をしていかなければならないのでしょう? 学校情報化先進地域に選定された今だからこそ、恵まれたICT環境の草津市だからこそ、立ち止まって考えて みましょう。

これまでの実践から、ICTを活用した授業改善が、子どもの理解や学ぶ意欲に結びついていることは明らか

草津型アクティブ・ラーニング基本的学習スタイル

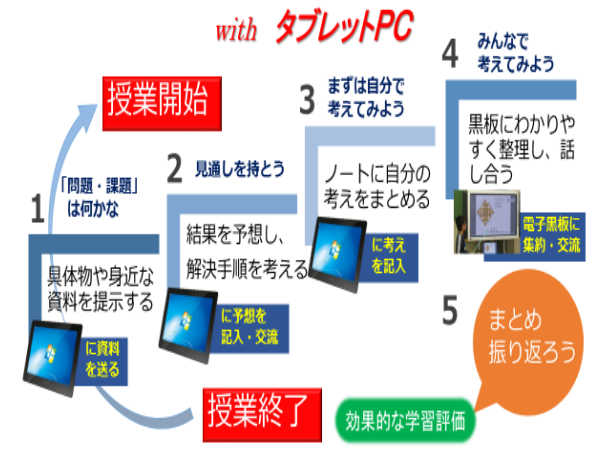

です。とすると、するべきことは、ICT機器を有効に活用し た「草津型アクティブ・ラーニングの更なる実践」に他ならな いと思います。

・学びを確かにするICT活用の方法は?

- ・情報活用能力の系統は?
- ・対話的で深い学びに繋がるICT活用のポイントは?
- ・新たな学びを生み出すICTの活用は?

本市の基本スタイルである「草津型アクティブ・ラーニング」 を今後も全市で、全教員で、広め深めていきましょう。

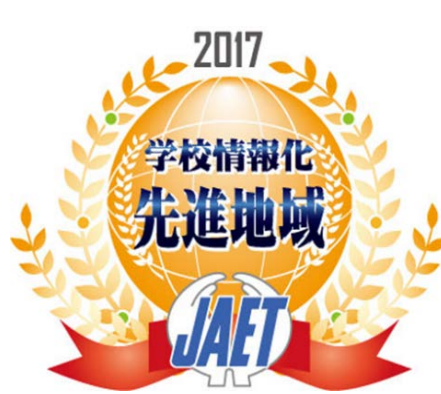

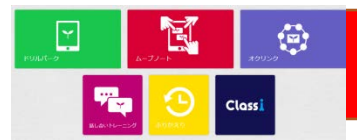

# スキルアップアドバイザー とICT支援員による研修

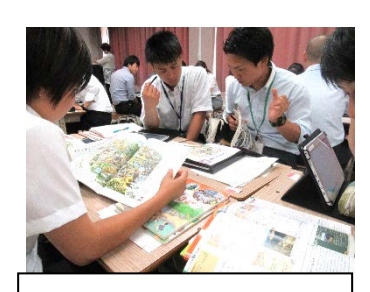

さあ!オクリンクを使った 教材作成にチャレンジ!

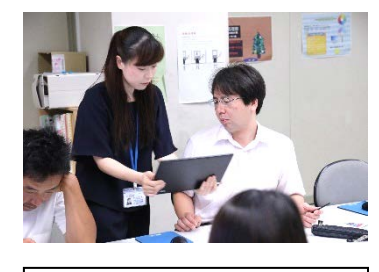

ICT支援員によるアドバイス

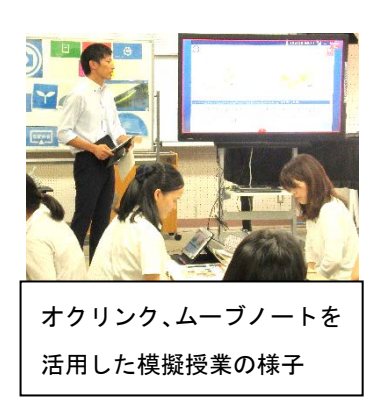

小学校教員向け講座は志津小学校において、7月27日の午後と 7月28日の終日、中学校教員向け講座は高穂中学校で8月4日の 午前にスキルアップ支援夏季講座を実施しました。

オクリンクを活用した授業づくりに挑戦 <スキルアップ夏季支援講座>

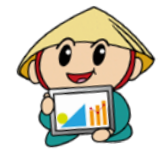

小学校では低・中・高学年に分かれて、中学校では教科別にグループをつくり、 前半はオクリンクの機能と活用場面についての研修、後半はグループごとにオクリ ンクやムーブノートを活用した教材作成と模擬授業を行いました。

模擬授業では、短時間にもかかわらず、様々に工夫された発表に、参加者から下記 の感想にもあるように「たいへん参考になった。」という声が多く寄せられ、充実し た研修となりました。

# ・オクリンクの存在は知っていたが どう活用していくかわからず使え ていなかった。ムーブノートを使 ってアンケートをしたり、インタ ーネットの写真や音声を取り入れ たりと様々な仕方があることを知 り、もっと授業で使ってみたい。 今日の学びを学年で共有して、よ りよい授業を作っていきたい。

参加者の感想

・普段の授業ではICT機器の活用 が少なかったので今回の講座はと ても吸収することが多くうれしか った。オクリンクでは授業だけで なく様々な場面で使えると思いま す。また、2学期の授業の準備も でき、他の先生の意見や考えを参 考にしながら、今後の授業案をし っかり考えていきたいです。とて も実のある講座で楽しく受講でき ました。

# ・2学期以降の授業の組み立てを し、様々なアイデアに出合うこと ができたため、1学期よりもさら に活用していこうと思いました。 タブレットをうまく活用し、子ど もが主役となれる授業づくりをし ていきたいです。

- ・実際に自分が操作しながら学ぶこ とができ、タブレットを用いた学 習の利点を体感することができ た。オクリンクも私が思っていた 以上に様々な機能があることを知 ることができたのであらゆる教科 で実践できるように休みを利用し て教材研究に励みたいと思いま す。そして主体的な学びができる 児童を育てたいです。
- ・今日の研修は、生徒の立場になっ て体験しながら楽しく学べたので 生徒もこういう授業であれば学習 への意欲も高まるのではないかと 考えた。タブレットなどICT機 器は、生徒の理解を促すための一 つのツールとしてこれからは効果 的に使っていきたい。

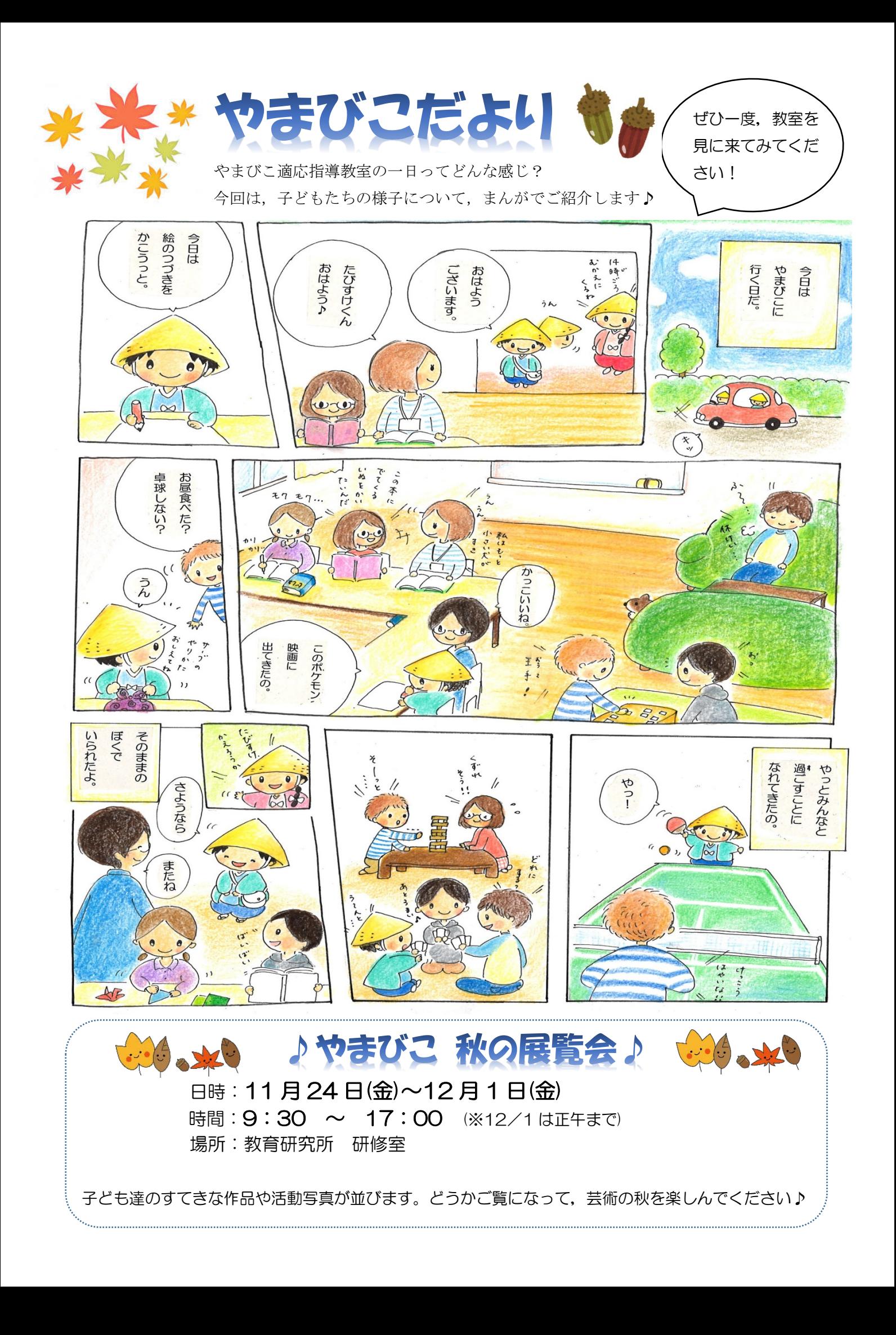

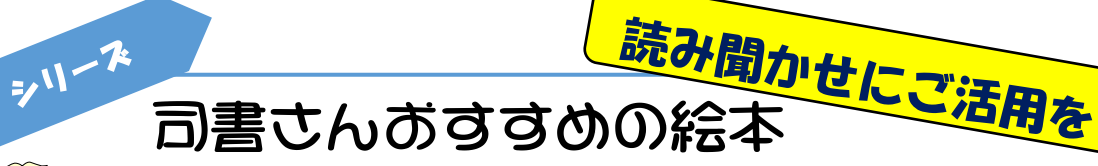

『モリくんのおいもカー』 かんべ あやこ/作 くもん出版

コウモリのモリくんがさつまいもで作ったおいもカーを走らせていると、おなかをすか せた動物に会いました。おいもカーのおいもを分けてあげて、みんなでドライブに出発で す。「たったら たのしい おいもカー」と言いながら、車に乗る動物たちはみんな楽しそ うで、読んでいると自然と顔がほころびます。小さくなっていくおいもとは逆に、大きく なっていく笑顔に心惹かれる作品です。

『いろなしくん』 こもり まこと/さく・え PHP研究所

ペンキ屋さんの車のいろなしくんは、色がついていないはい色です。ある日、いろ なしくんは色の研究をしているおじさんに、いろんな色になりたいと頼みました。そ こで、おじさんは特別な装置を使っていろなしくんに色をつけてあげました。いろな しくんはどんな色の車になるのでしょうか?自分のことは嫌いじゃないけれど、ちょ っぴり他の色も気になる、そんな気持ちがよく分かります。

『キッキとネネのかくれんぼ』本田 雅也/作 ももろ/絵 教育画劇 ふたごのなかよしきつねのキッキとネネは、かくれんぼをして遊ぶことにしました。 二匹とも変身が大得意で、他の動物たちに交じるとどこにいるのか分かりません。 けれど、やっぱりどこかおかしいみたいです。大人も子どもも一緒にあてっこを楽 しむことができます。

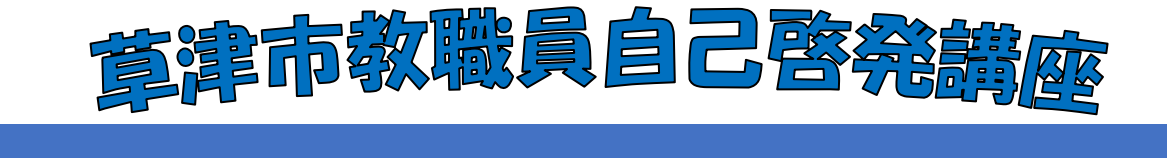

# 第3回 秋の作品展に向けて2 ~いきいきとした子どもの表現を導くために~

9月8日 - 満師:滋賀大学教育学部附属小学校教諭 山田 和美 さん

### 主な内容

l

- ・平面についての指導
- ・制作中の絵を見て助言
- ・いくつかの技法の紹介と体験

#### ſ 参加者の感想

○同じ学年の子どもたちの絵を見て題材や技法・素材を学ぶ

- ことができました。どう言ったら絵を仕上げていくことができるか日々悩んでいたのですが、そのヒン トを得ることができ、日々の保育の中で活用していきたいと思います。
- ○前半のお話、後半の実践、両方とてもよかったです。図工のことが全く分からなかったし、悩んでいた のですが、自分が楽しみながら取り組むことができ、また、いくつかの技法も体験できてよかったです。 来週から子どもたちと一緒に頑張ります。
- ○図工の指導が上手くいかず迷っていたのですが、ご指導いただいたことでイメージがわきました。指導 に生かしたいと思います。

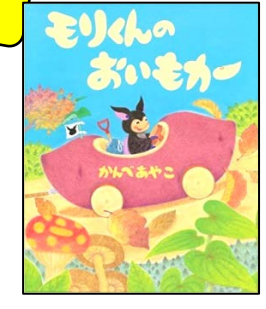

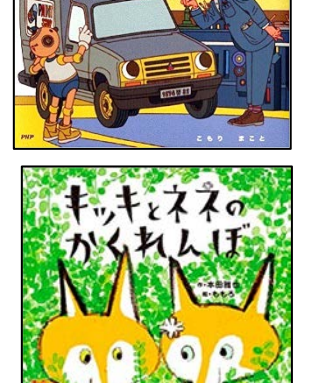

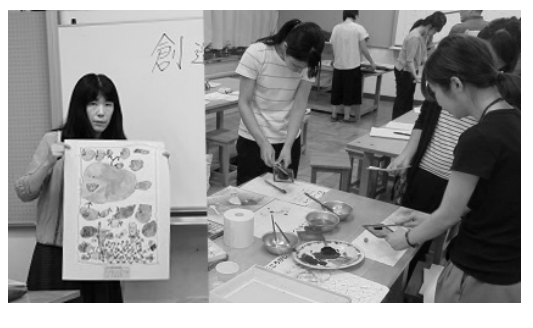